# *Corrigé tracer de courbes*

#### *Courbe de f(x)*

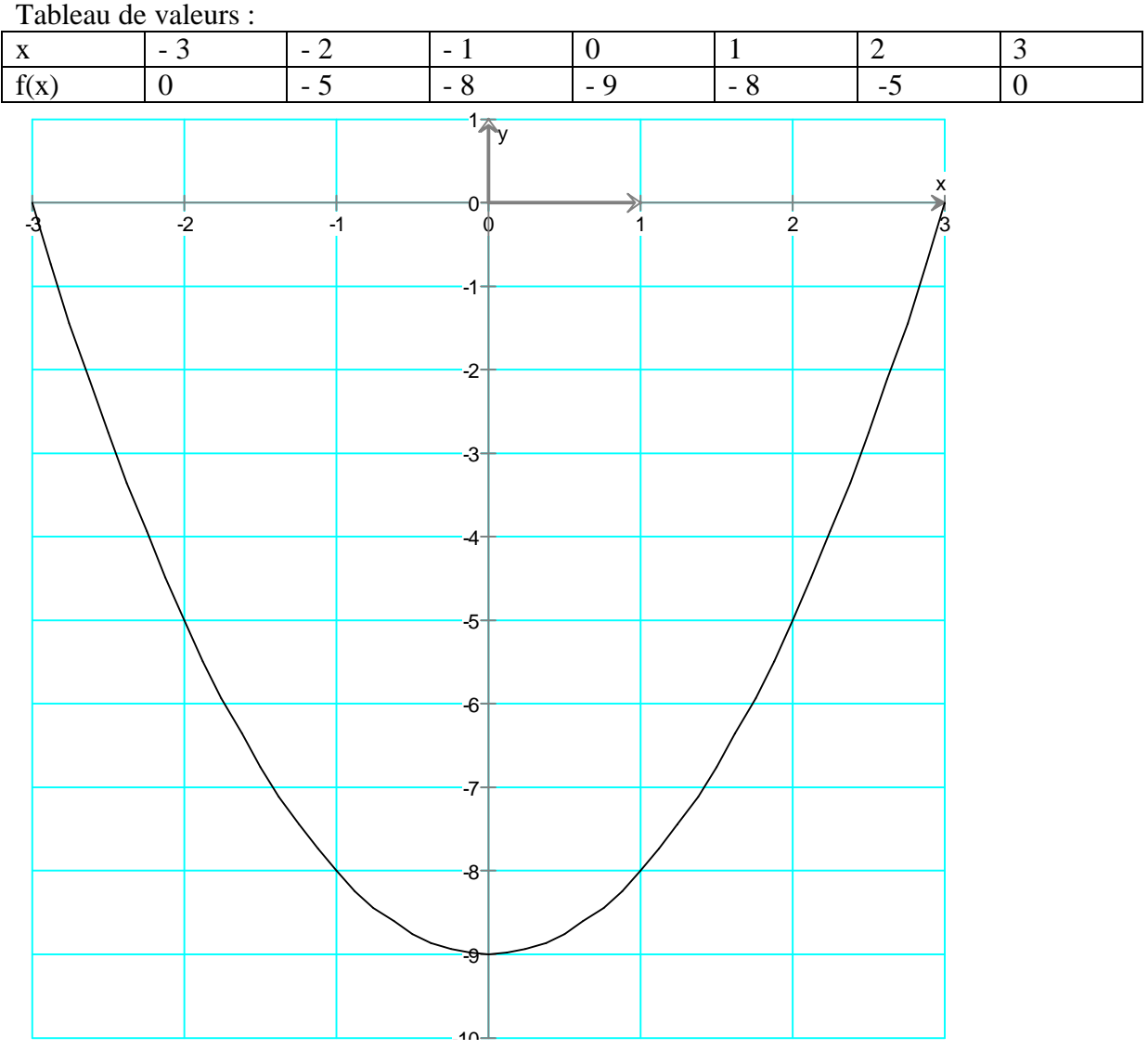

### *Corrigé tracer de courbes*

## *Courbe de g(x)*

La valeur interdite est 3, on choisit les valeurs de façon à en avoir autant avant et après 3 Puisque c'est une fraction, on fait attention à bien taper  $= (2x + 9) / (3x - 9)$ Tableau de valeurs :

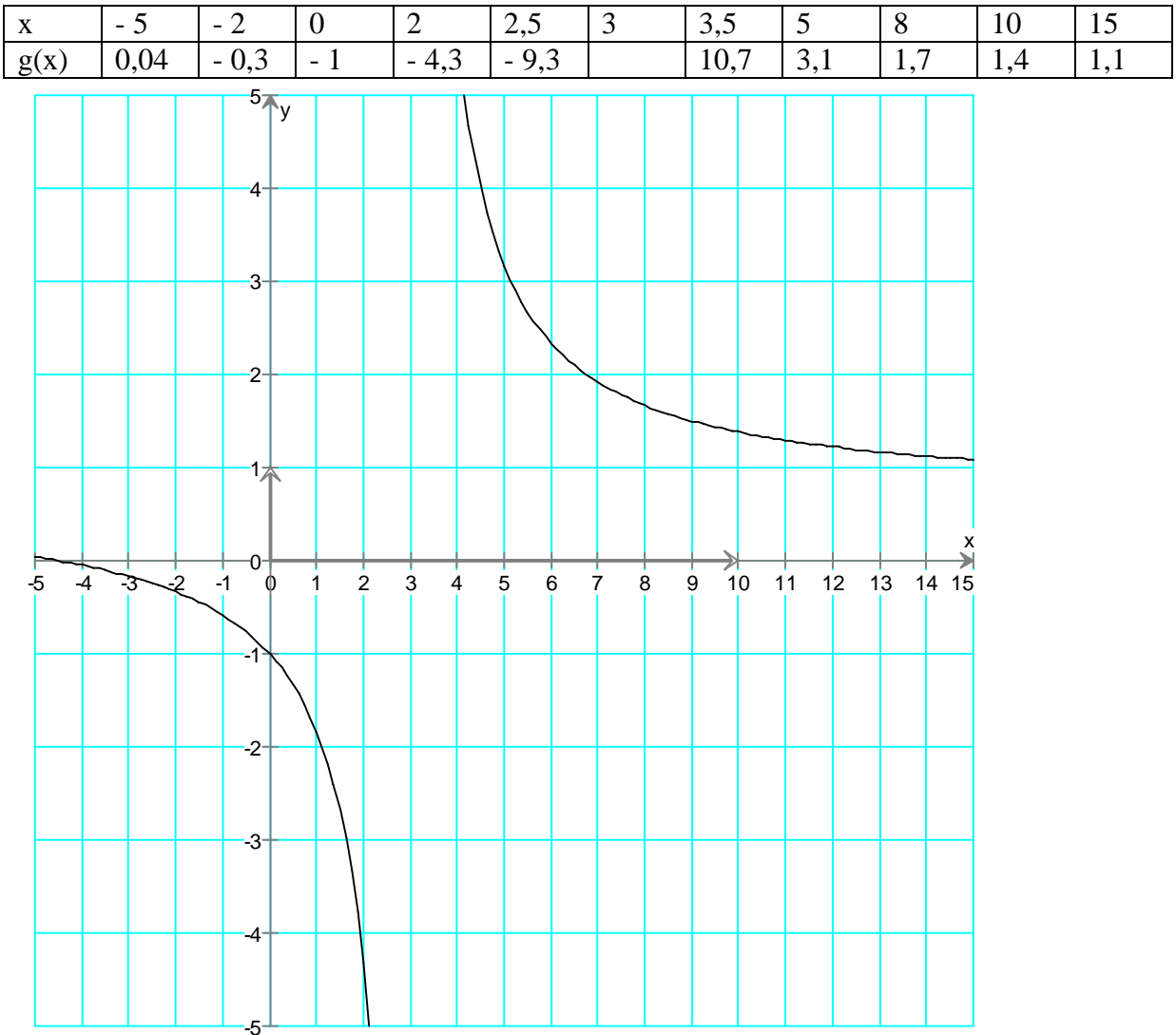

Puisque la valeur 3 est interdite , on ne rejoint pas les deux morceaux de courbe

# *Corrigé tracer de courbes*

### *Courbe de h(x)*

Remarque : la puissance s'obtient avec ^ 3 sur la calculatrice . Tableau de valeurs

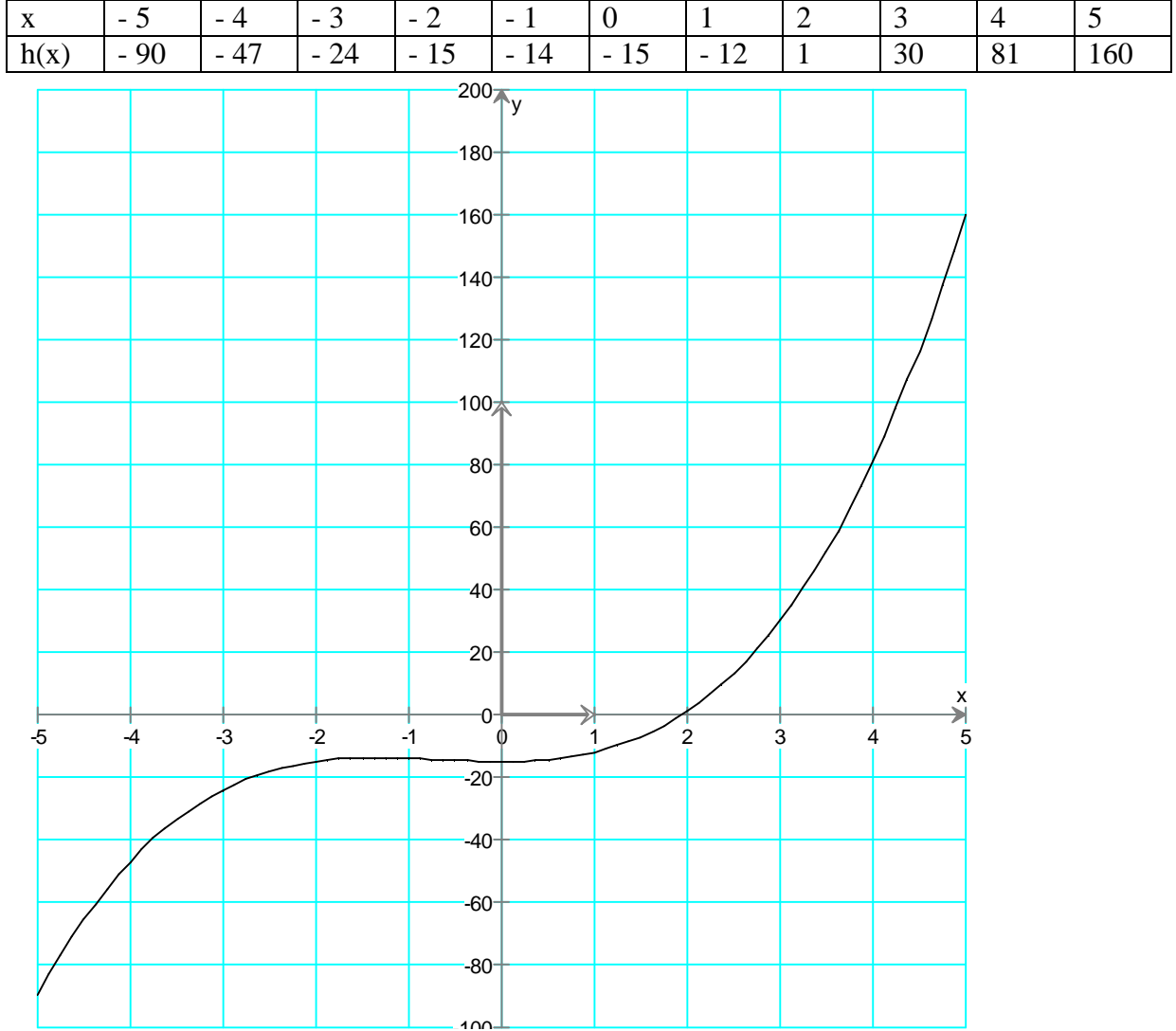